## How to download quiz answers of all students

You would like to download the answers of a quiz for all students into a spreadsheet with a student identifier.

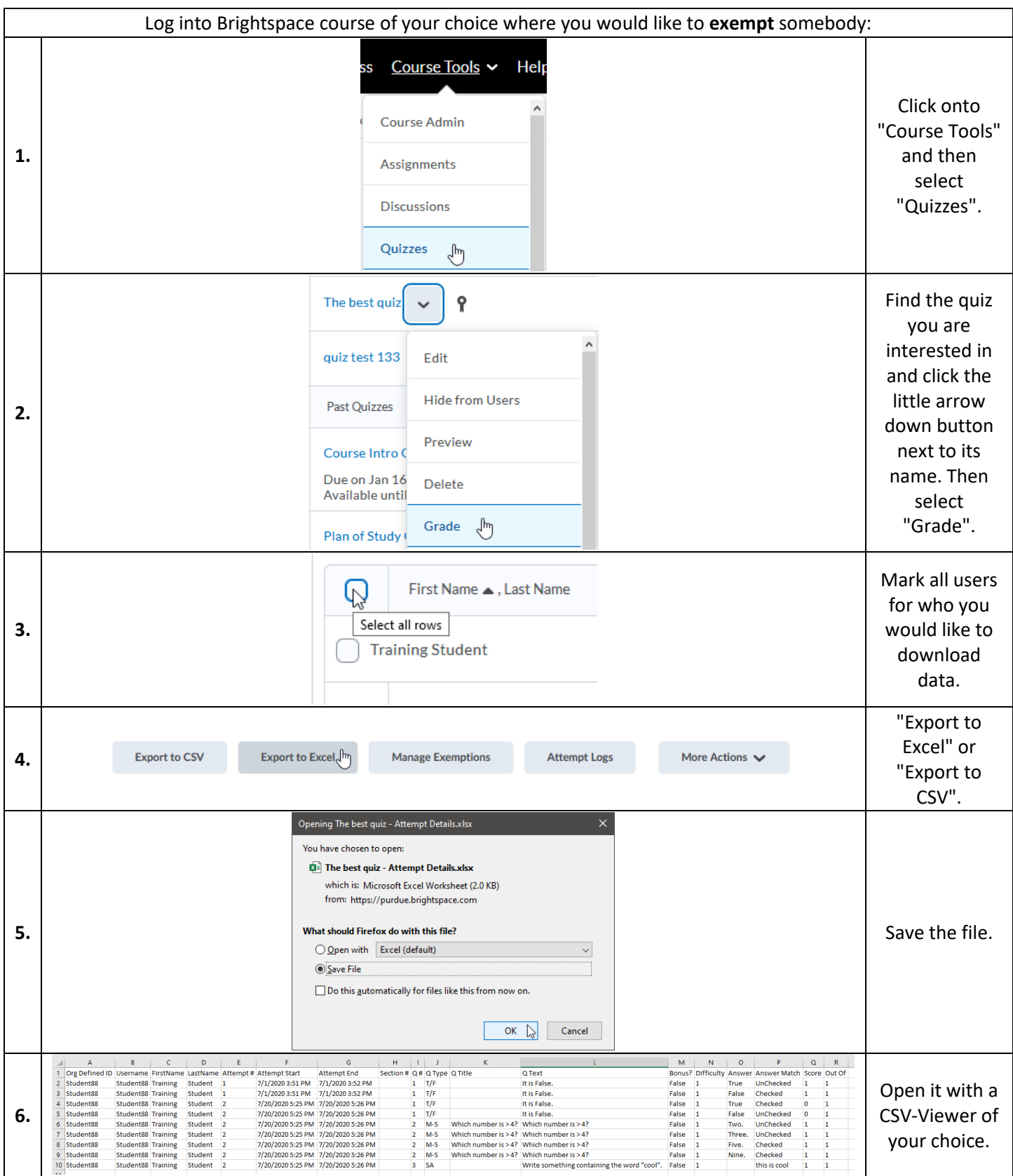